## Scientific Notation

Scientific Notation is used when writing a very large number or a number with lots of decimal places, using powers of 10.<br>Example:  $34,000,000,000 = 3.4 \times 10^{10}$ .

ample: 
$$
34,000,000,000 = 3.4 \times 10^{10}
$$
.

## Converting Standard Form to Scientific Notation

1) Move the decimal point in the original number to the right  $\longrightarrow$  or  $left$   $\rightarrow$  so that the new number is between 1 & 10.

- 2) Count the number of places you moved the decimal.
	- a. If moved to the right  $\longrightarrow$  the exponent of the 10 is negative  $(-)$ .
- b. If moved to the left  $\leftarrow$ , the exponent of the 10 is positive  $(+)$ .
- 3) Write the new number & double check.
	- Have to move the decimal 3 places to the left, so that the 4700 new number has a value between 1 and 10.

Since we moved the decimal 3 places, and the original number was  $> 10$ , our count is positive 3.

$$
4700 = 4.7 \times 10^3
$$

1)

2)

0.00047  $\rightarrow$ Have to move the decimal 4 places to the right, so that the new nwnber has a value between 1 and 10.

Since we moved the decimal 4 places, and the original number was  $\leq 1$ , our count is negative 4.

$$
0.00047 = 4.7 \times 10^{-4}
$$

## **Converting Scientific Notation to Standard Form**

1) Move the decimal point the number of places in the exponent.

a. If it is positive, move to the right  $\rightarrow$ 

b. If it is negative, move to the left  $\leftarrow$ 

$$
1) \quad 5.2738 \times 10^3
$$

Since the exponent is a positive 3, we move the decimal 3 places to the right.

$$
5.2738 \times 10^3 = 5273.8
$$

2)  $6.45 \times 10^{-5}$ 

Since the exponent is a negative 5, we move the decimal 5 places to the left.

 $00006.45 \times 10^{-5}$  = 0.0000645  $\begin{bmatrix} 1 & 1 \\ 1 & 1 \end{bmatrix}$ 

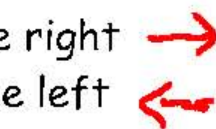

## **Operations with Scientific Notation**

**Multiplying and dividing with numbers written in scientific notation involves using properties of exponents.** 

Perform the following operations.

1) 
$$
(7.3 \times 10^{-2})(8.1 \times 10^{5}) = (7.3 \cdot 8.1) \times (10^{-2} \cdot 10^{5})
$$
  
= 59.13 × 10<sup>3</sup>  
= 59.130

2)  $\frac{1.2 \times 10^4}{4 \times 10^9} = \frac{1.2}{4} \times \frac{10^4}{10^9} = 0.3 \times 10^{-5} = 0.000003$  $4 \times 10^9$  4 10<sup>9</sup>